Les élèves sont invités à se connecter à Pix en passant par l'ENT et à utiliser la plateforme pour réaliser des exercices jusqu'à atteindre dans chaque domaine le niveau qui est le leur. Un point d'étape sera fait à la fin

du mois de janvier pour s'assurer de la bonne mise en route de la préparation de la certification.

A chaque fois :

Se connecter à l'ENT Aller dans "Mes applis" puis "Mediacentre"

puis dans Pix

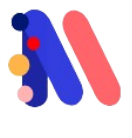

Mediacentre

Dès aujourd'hui, chaque élève est invité à utiliser la plateforme Pix pour réaliser des exercices. Sa réussite permettra de déterminer son niveau de maîtrise pour chaque domaine de compétences.

Le jour de la certification, chaque élève se verra proposer une variante des exercices qu'il a réussis. Leur bonne réalisation certifiera leur niveau de maîtrise.

En classe de 3e et en classe de Terminale, une certification Pix est organisée au sein des établissements scolaires, délivrant ainsi une reconnaissance des compétences de chacun. Cette certification est ensuite valable pour une durée de 3 ans. Elle est gratuite, mais payante en dehors du système scolaire.

Héloïse Vian - 2023

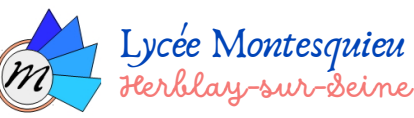

## Certification Pix

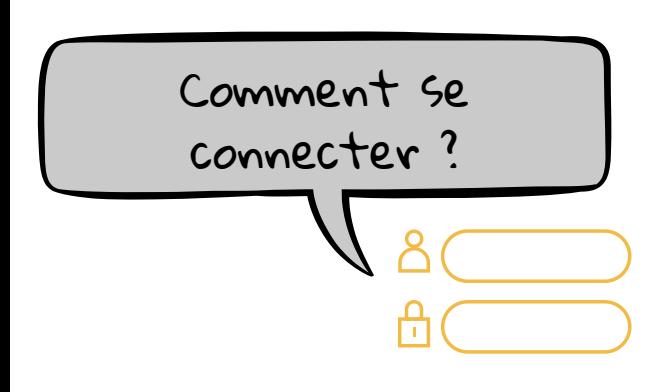

Pix est une plateforme de certification des compétences numériques.

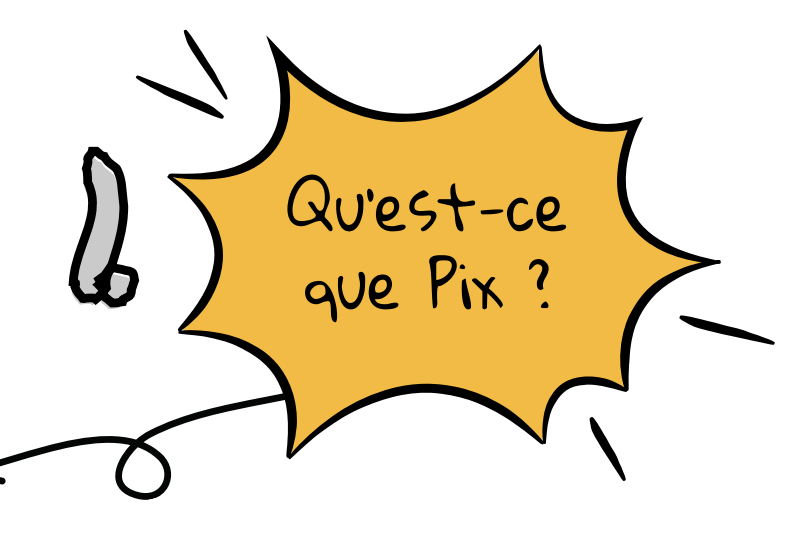

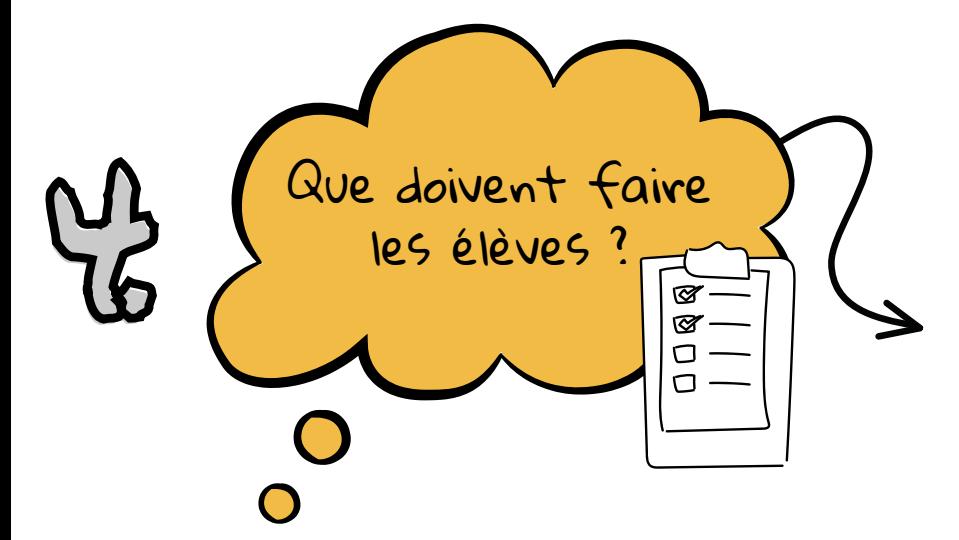

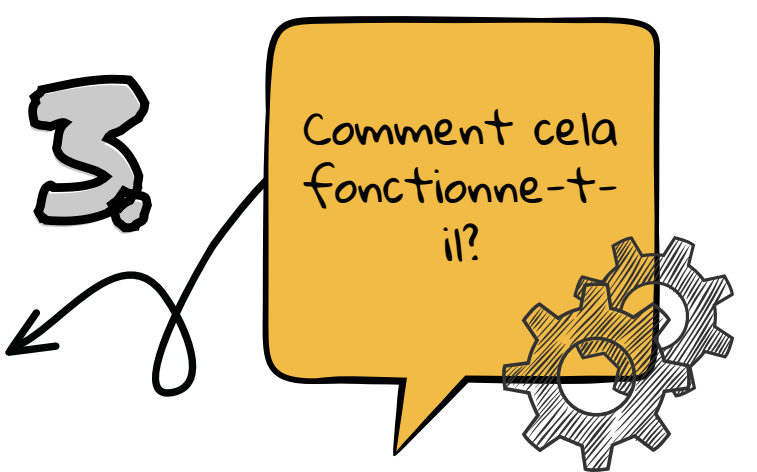

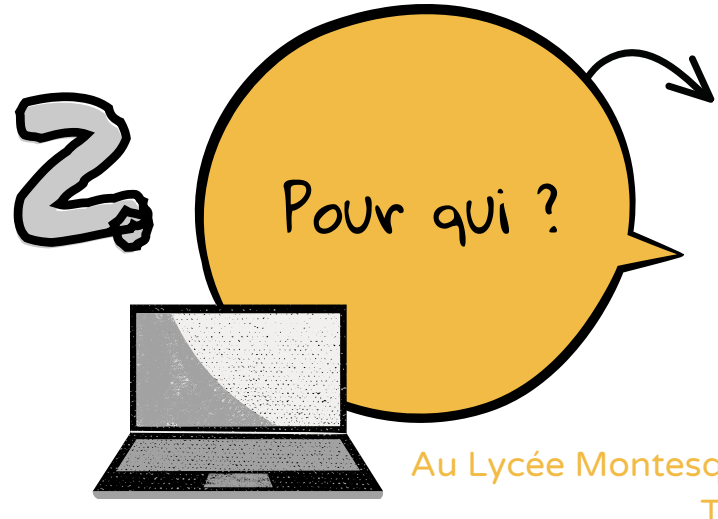

La certification délivre un code permettant d'attester, sur un C.V. par exemple, des compétences numériques précises de chacun : 16 compétences dans 5 domaines d'activité (Informations et données ; Communication et collaboration ; Création de contenu ; Protection et sécurité ; Environnement numérique).

> Au Lycée Montesquieu, la certification concerne tous les élèves de Tle générale et techonologique.

## Deux possibilités.

1) Choisir soi-même quelles compétences monter.

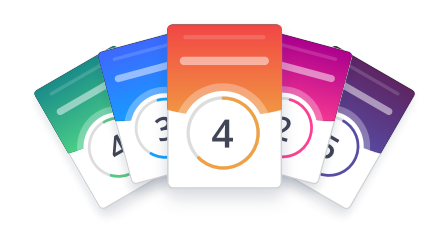

2) Entrer un code pour effectuer un "parcours complet" permettant de  $\;$  => JEDXNC433  $\;$ monter toutes les compétences.

3) Entrer un code pour effectuer un "parcours rapide" permettant de monter toutes les compétences.

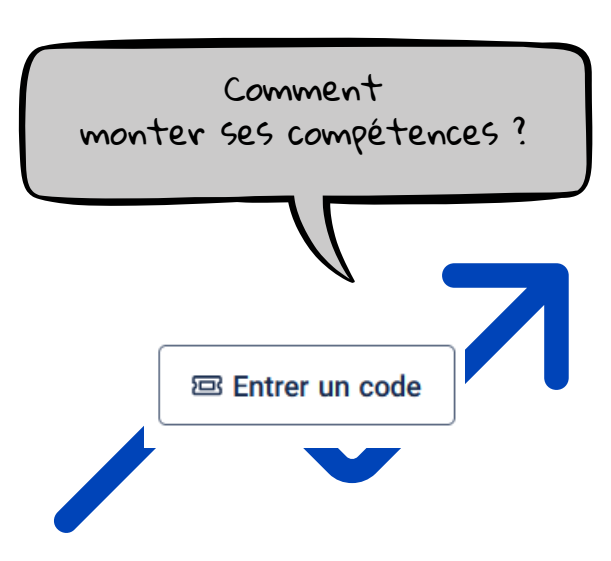

Date du premier point d'étape : Mardi 30/01

=> NJFEHM785

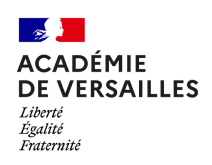